# Encabezado

# **Ubicación**

Zócalo superior del home de infonativa.com. Arriba de la navbar.

## **Dimensiones**

Desktop: 945x100 px Mobile: 400x100 px

### **Comportamiento**

Es un anuncio estático y aparece en la parte superior de la pantalla. Es uno de los formatos tradicionales más utilizados por su efectividad en el mercado publicitario digital.

# Zócalo

## **Ubicación**

Zócalo inferior del home de infonativa.com.

### **Dimensiones**

Desktop: 945x100 px Mobile: 400x100 px

#### **Comportamiento**

Anuncio flotante que se posiciona en la parte inferior de la pantalla del usuario y acompaña el desplazamiento vertical tanto en mobile como en desktop. Es decir que está siempre visible. El aviso puede ser cerrado por acción del usuario o automáticamente luego de un tiempo determinado.

# Banner 300x320

## **Ubicación**

Anuncio en home de infonativa.com

# **Dimensiones**

Desktop: 300x320 px Mobile: 340x280 px

#### **Comportamiento**

Anuncio estático en la tarjeta de cuadrículas del home. También se pueden ubicar dentro de una nota. Es otro de los formatos tradicionales más requeridos, debido a su efectividad en el mercado publicitario digital.

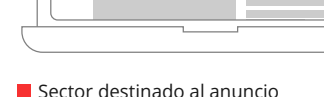

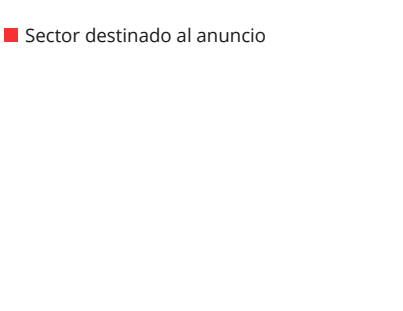

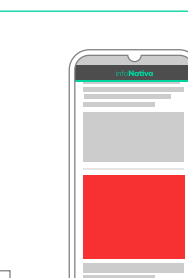

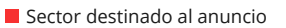

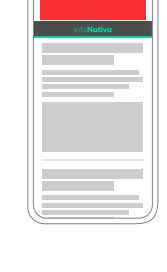

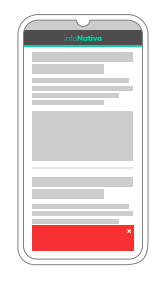

# Banner 220x340

## **Ubicación**

Dentro de una nota. Al margen derecho.

#### **Dimensiones**

Desktop: 220x340 px Mobile: 340x220 px

### **Comportamiento**

Anuncio estático dentro de la cuadrícula de notas en particular. El usuario solo lo vera en el momento en que esté posicionado frente a él, no acompaña el movimiento vertical.

# Banner a pantalla completa

## **Ubicación**

Sobre pantalla home

#### **Dimensiones**

Desktop: 780x530 px Mobile: 530x780 px

### **Comportamiento**

Es el formato de más alto impacto y el de mejor alcance e impresiones logra. Tiene una exposición de 24 horas fijas en la home del sitio. Inicia ocupando la totalidad de la pantalla cuando el usuario ingresa al sitio. Puede ser cerrado por acción del usuario o automaticamente luego de un tiempo determinado.

**Para obtener más información sobre cómo anunciar, escribinos a infonativacomercial@gmail.com y nos pondremos en contacto a la brevedad.**

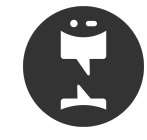

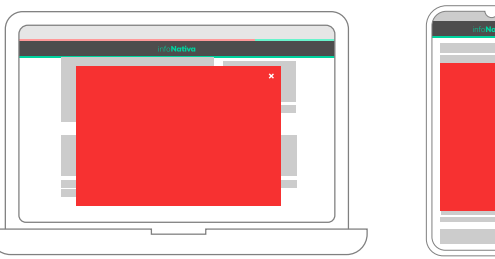

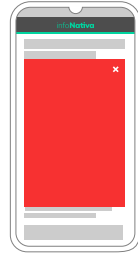

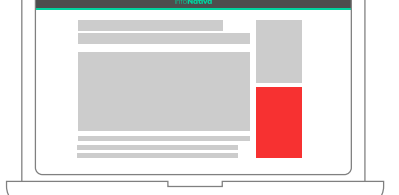

Sector destinado al anuncio

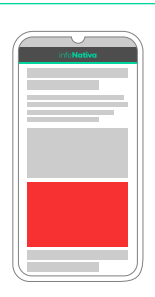

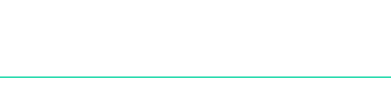

Sector destinado al anuncio